## **Set persistent MAC for RTL8111/8168/8411 (r8169) with udev**

This tutorial does only work on systems that use **udev**, like IPFire!

The Linux kernel mod r8169 seems to set random MAC addresses for Realtek's ethernet cards 8111/8168/8411 every time this devices gets booted. This behaviour also seems to be intended like described in [this](https://bugzilla.kernel.org/show_bug.cgi?id=215087) kernel patch.

You can verify this by checking your (boot-) log, if it contains can't read MAC address, setting random one on the device that uses the mod r8169, you may be affected.

But it may break your system like when using IPFire that recognizes it's NICs from their MAC address.

## **Get PCI device information**

Use the following command and determine your NIC and it's PCI address: (pciutils is required)

## **lspci** -v

The output may look like this:

```
04:00.0 Ethernet controller: Realtek Semiconductor Co., Ltd. RTL8111/8168/8411 PCI Express Gigabit Ethernet Controller (rev 15)
       Flags: bus master, fast devsel, latency 0, IRQ 19<br>I/O ports at e000 [size=256]
       Capabilities: <access denied>
       Kernel driver in use: r8169
       Kernel modules: r8169
```
Now take note of it's address, in this case 04:00.0.

## **Create udev rules**

Then add a udev-rule for this NIC. Therefore create a new rule:

**nano** /etc/udev/rules.d/10-network-persistent-custom-mac-address.rules

And add the following content:

```
SUBSYSTEM=="net", ACTION=="add", KERNELS=="0000:<pci-address>",
PROGRAM="/sbin/ip link set %k address <your-persistent-mac>"
```
Replace pci-address with the NICs PCI address that you got from the step before (e.g. 0000:01:00.0) and your-persistent-mac with the MAC address that should always be assigned to this NIC. (both without < and >).

Last<br>update: update: 2024/04/23 linux:linux-tutorials:set-persistent-mac-rtl8111 http://fixes.brecht-schule.hamburg/linux/linux-tutorials/set-persistent-mac-rtl8111 11:45

Finally save the file and reboot.

Resources used: [serverfault.com - Change interface MAC HW address](https://serverfault.com/questions/813995/change-interface-mac-hw-address-using-udev-rules), [packetpushers.net - udev](https://packetpushers.net/udev/)

From: <http://fixes.brecht-schule.hamburg/>- **Fixes | Public BIT Wiki**

Permanent link: **<http://fixes.brecht-schule.hamburg/linux/linux-tutorials/set-persistent-mac-rtl8111>**

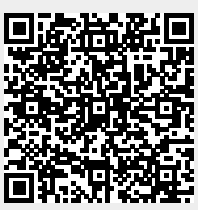

Last update: **2024/04/23 11:45**